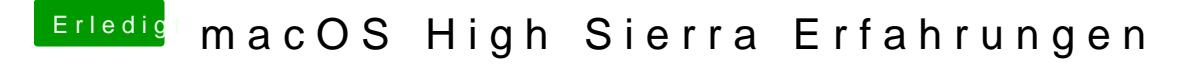

Beitrag von jboeren vom 2. Oktober 2017, 13:29

Du kannst über clover configurator einträge im bootmenü unsichtbar machen!